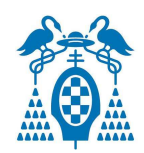

## **UNIVERSIDAD DE ALCALÁ. E.P.S. DEPARTAMENTO DE ELECTRÓNICA.**

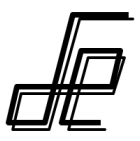

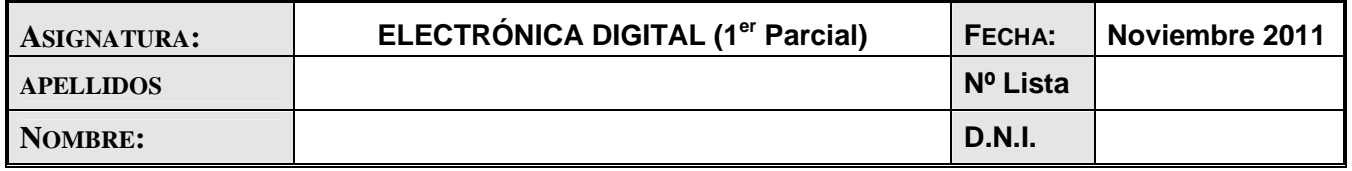

**AVISO**: Todas las respuestas han de estar convenientemente justificadas. Aquellas respuestas cuya justificación no se considere suficientemente detallada serán valoradas como erróneas.

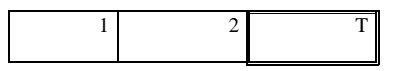

## **Cuestión 1 (7.5 puntos).**

Se desea realizar un circuito que convierta un número de tres bits (A2,A1,A0) codificado en Magnitud y Signo (**M y S**) a un número de tres bits (B2,B1,B0) codificado en complemento a dos (**C2**), según se indica en la Tabla 1, donde los bits de la izquierda de cada número, son los de mayor peso. En la tabla se representa también el código del número en decimal (+3, +2…,-3) aunque no es necesaria está información. **Nota**.- Para el problema que nos ocupa, el número 0 se representa en Magnitud y Signo únicamente con la combinación 000 (no se hace uso de la combinación 100 para representar el número 0; en otras palabras; no es posible tener la combinación 100 a la entrada)

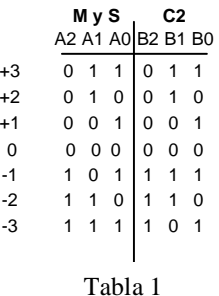

Se pide:

1) Diseñar el circuito utilizando únicamente puertas NAND (de cualquier número de entradas). **Denote a la salida de cada puerta (NAND) la función realizada**.

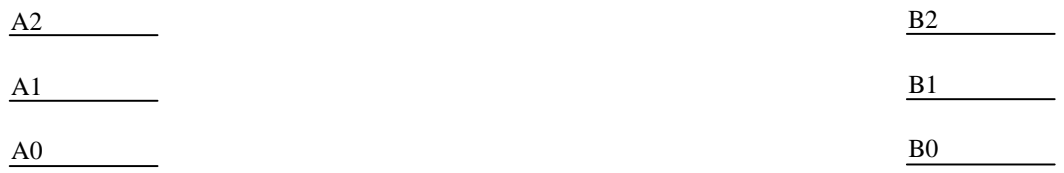

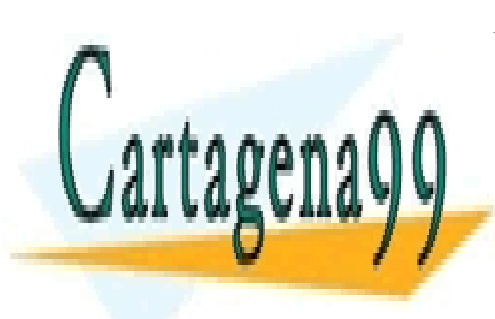

# CLASES PARTICULARES, TUTORÍAS TÉCNICAS ONLINE LLAMA O ENVÍA WHATSAPP: 689 45 44 70

ONLINE PRIVATE LESSONS FOR SCIENCE STUDENTS CALL OR WHATSAPP:689 45 44 70

www.cartagena99.com no se hace responsable de la información contenida en el presente documento en virtud al Artículo 17.1 de la Ley de Servicios de la Sociedad de la Información y de Comercio Electrónico, de 11 de julio de 2002. Si la información contenida en el documento es ilícita o lesiona bienes o derechos de un tercero háganoslo saber y será retirada.

2) Diseñar el circuito del enunciado (cuya Tabla 1 se vuelve a mostrar, para su comodidad, a la derecha), a partir únicamente de un 74LS138 y un 74LS148 (cuyas hojas de características se adjuntan) y complete la siguiente tabla que resume parte del diseño.

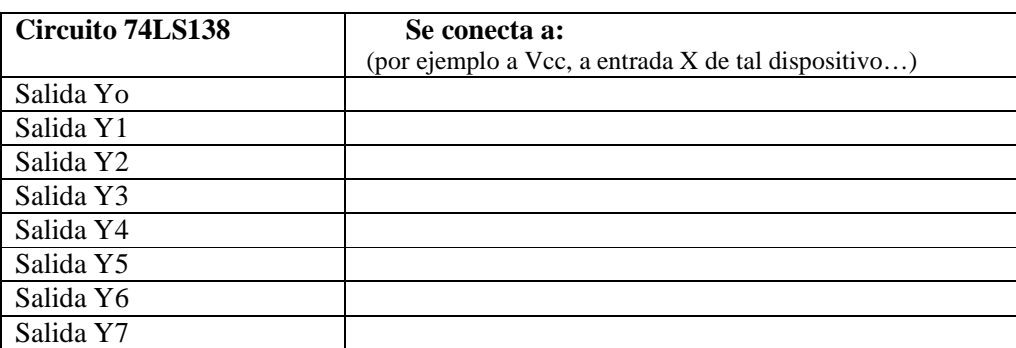

Tabla 1

**Nota.**- Lleve todos los pines que considere necesarios, a los niveles adecuados e indique claramente dónde introduce A2, A1, A0 y donde obtiene B2, B1, B0.

**¡Cuidado!.-** Preste especial atención a si las entradas y salidas de los Circuitos Integrados son activas a nivel bajo o a nivel alto.

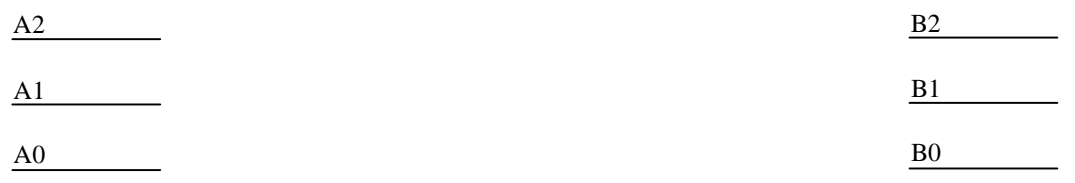

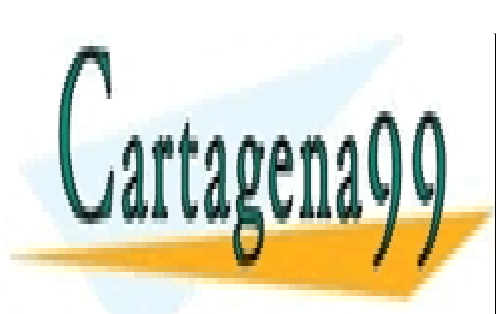

CLASES PARTICULARES, TUTORÍAS TÉCNICAS ONLINE LLAMA O ENVÍA WHATSAPP: 689 45 44 70

ONLINE PRIVATE LESSONS FOR SCIENCE STUDENTS CALL OR WHATSAPP:689 45 44 70

www.cartagena99.com no se hace responsable de la información contenida en el presente documento en virtud al Artículo 17.1 de la Ley de Servicios de la Sociedad de la Información y de Comercio Electrónico, de 11 de julio de 2002. Si la información contenida en el documento es ilícita o lesiona bienes o derechos de un tercero háganoslo saber y será retirada.

## **Cuestión 2 (7.5 puntos).**

Se desea realizar un circuito digital combinacional para la visualización del piso en un ascensor en un display. Para ello se cuenta con un 74LS148 y un 74LS47 cuyas hojas de características se adjuntan al final del documento.

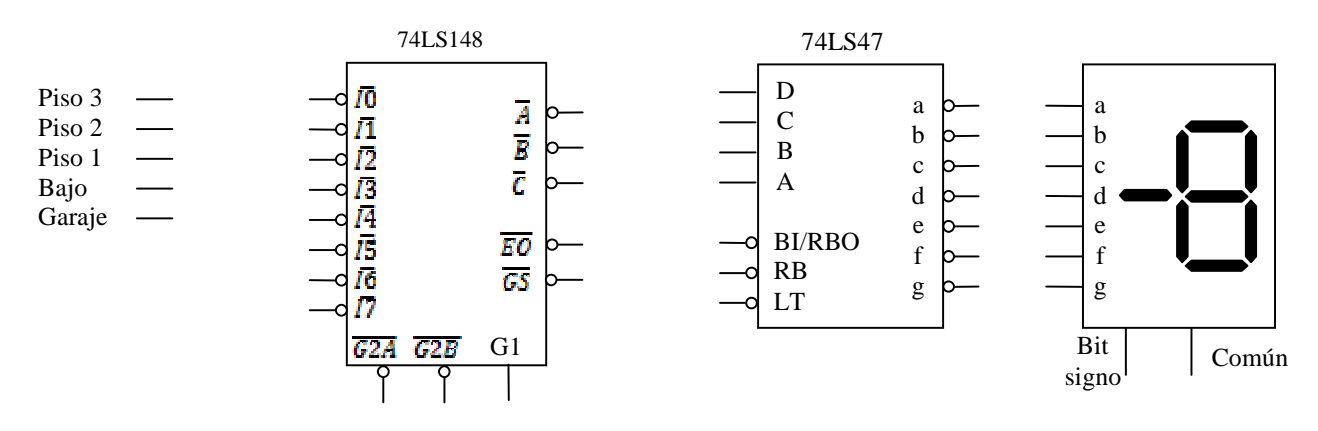

#### **Figura 1.**

- El edificio consta de 4 plantas (incluyendo la planta baja) y garaje en la planta -1. Cuando el ascensor alcanza un piso se activa con un nivel bajo la entrada correspondiente (piso 3, piso 2, piso 1, bajo y garaje), y permanece a nivel bajo hasta alcanzar otro piso.
- En caso de que el ascensor se encuentre entre la planta baja, y la planta 3, se visualizará en el display el número de planta (0, 1, 2 o 3) mientras que, si el ascensor se encuentra en el garaje, el número a visualizar debe ser -1.

Se pide:

1) Dado el driver elegido, justifique el tipo de display a utilizar. Realice las conexiones necesarias entre el driver y display, y conecte el terminar común del mismo.

**Nota.-** No es necesario dar valores a las resistencias.

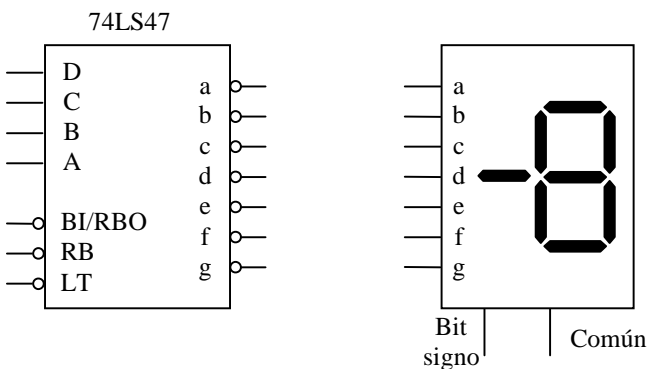

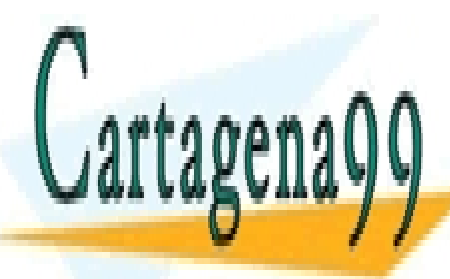

CLASES PARTICULARES, TUTORÍAS TÉCNICAS ONLINE LLAMA O ENVÍA WHATSAPP: 689 45 44 70

ONLINE PRIVATE LESSONS FOR SCIENCE STUDENTS CALL OR WHATSAPP:689 45 44 70

www.cartagena99.com no se hace responsable de la información contenida en el presente documento en virtud al Artículo 17.1 de la Ley de Servicios de la Sociedad de la Información y de Comercio Electrónico, de 11 de julio de 2002. Si la información contenida en el documento es ilícita o lesiona bienes o derechos de un tercero háganoslo saber y será retirada.

2) Considerando que no es posible que dos entradas se activen de forma simultánea, realice las conexiones para que el circuito funcione de la forma descrita, utilizando una única puerta de 2 entradas. Justifique su respuesta.

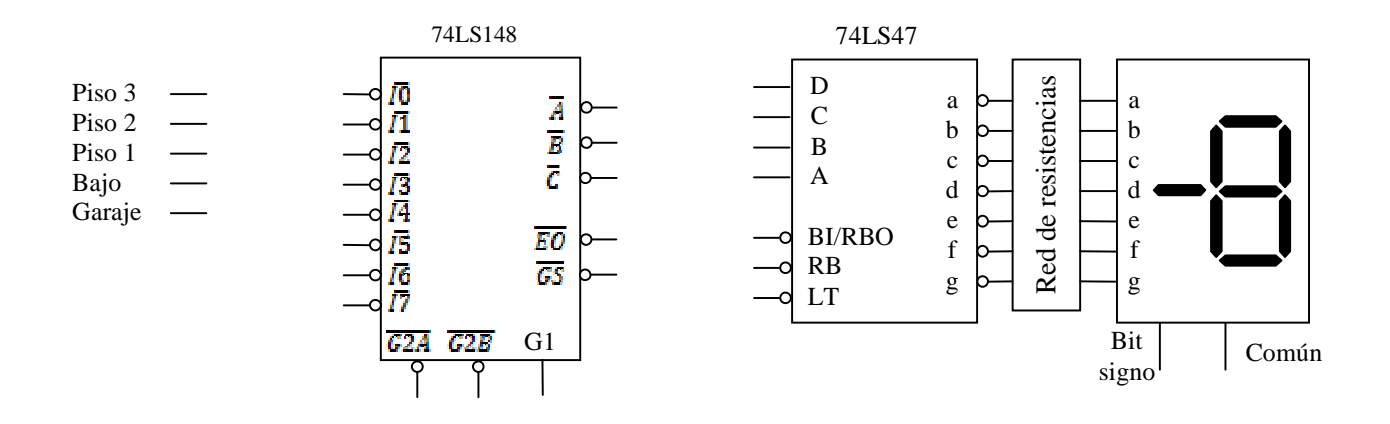

3) Si el ascensor se encuentra fuera de servicio, todas las entradas permanecerán inactivas. En este caso, el display debe apagarse para informar a los posibles usuarios de la situación. Añada las conexiones necesarias al esquema del apartado 2, para que el circuito tenga el comportamiento deseado.

**Nota.-** No se permite añadir nuevos componentes para la realización de las conexiones en este apartado.

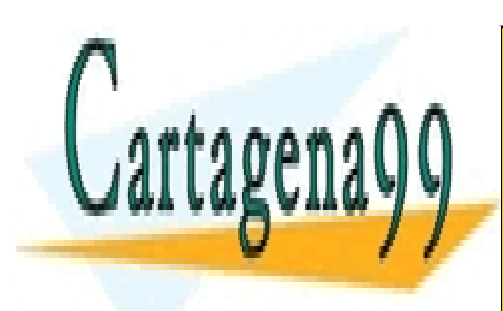

CLASES PARTICULARES, TUTORÍAS TÉCNICAS ONLINE LLAMA O ENVÍA WHATSAPP: 689 45 44 70

ONLINE PRIVATE LESSONS FOR SCIENCE STUDENTS CALL OR WHATSAPP:689 45 44 70

www.cartagena99.com no se hace responsable de la información contenida en el presente documento en virtud al Artículo 17.1 de la Ley de Servicios de la Sociedad de la Información y de Comercio Electrónico, de 11 de julio de 2002. Si la información contenida en el documento es ilícita o lesiona bienes o derechos de un tercero háganoslo saber y será retirada.

**74LS148** 8:3 Priority Encoder

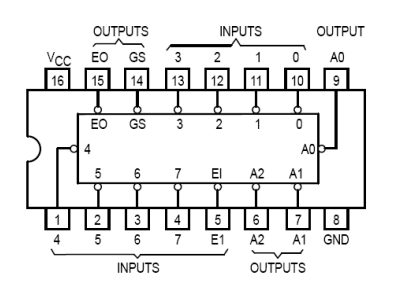

**74LS138** 3:8 Decoders/Demultiplexers

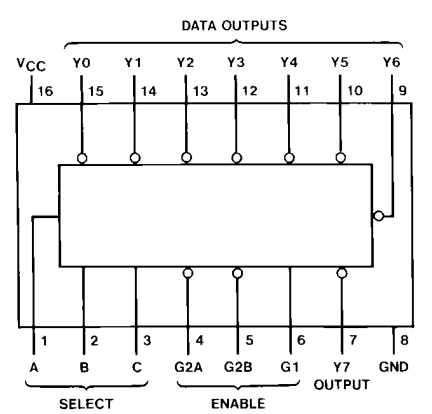

**74LS47** BCD-to-seven-segment decoders/drivers

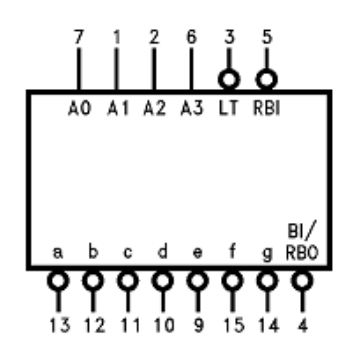

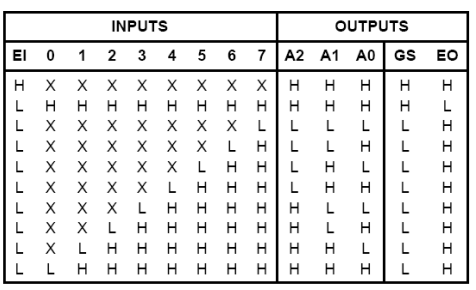

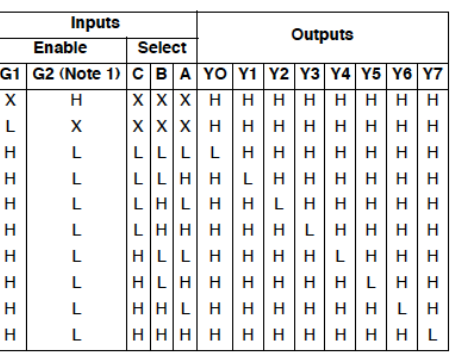

Note 1:  $G2 = G2A + G2B$ 

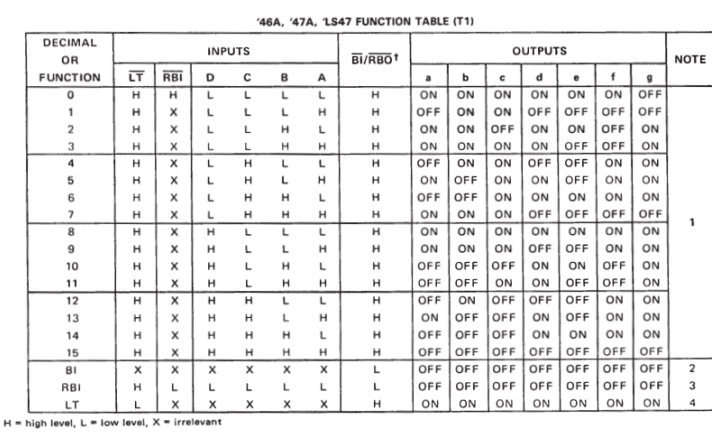

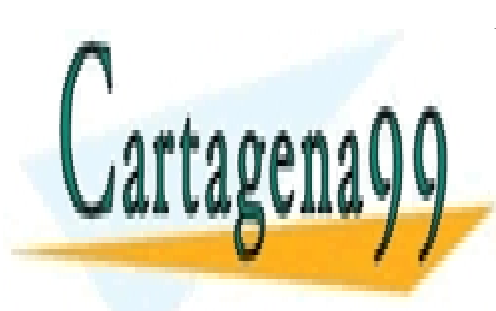

CLASES PARTICULARES, TUTORÍAS TÉCNICAS ONLINE LLAMA O ENVÍA WHATSAPP: 689 45 44 70

ONLINE PRIVATE LESSONS FOR SCIENCE STUDENTS CALL OR WHATSAPP:689 45 44 70

www.cartagena99.com no se hace responsable de la información contenida en el presente documento en virtud al Artículo 17.1 de la Ley de Servicios de la Sociedad de la Información y de Comercio Electrónico, de 11 de julio de 2002. Si la información contenida en el documento es ilícita o lesiona bienes o derechos de un tercero háganoslo saber y será retirada.